## Chapter 7:

In this section we will cover how to handle table structure with complex tables. This will be an overview on the best practices for table structure and how to set headers with different heading levels.

## 7.1 Insurance Plans

This is an example of a complex table with different heading styles covering multiple rows and columns in a single table.

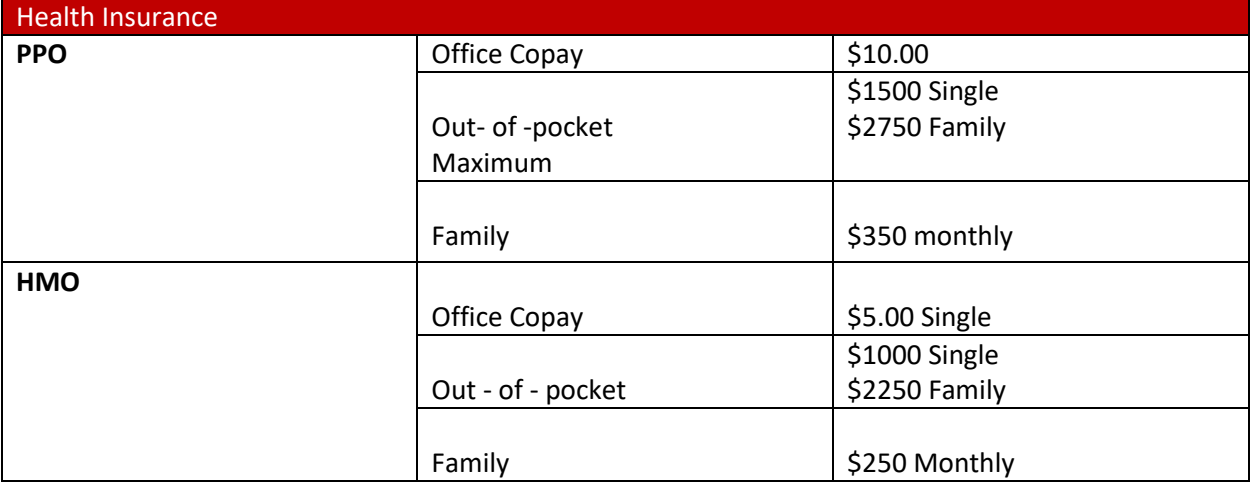